# **Chat GPT entra in classe**

**Un mini corso su ChatGPT per tutti i docenti**

**"Being an LLM yourself, create a diagram that describes at a high level how a Large Language Model works."**

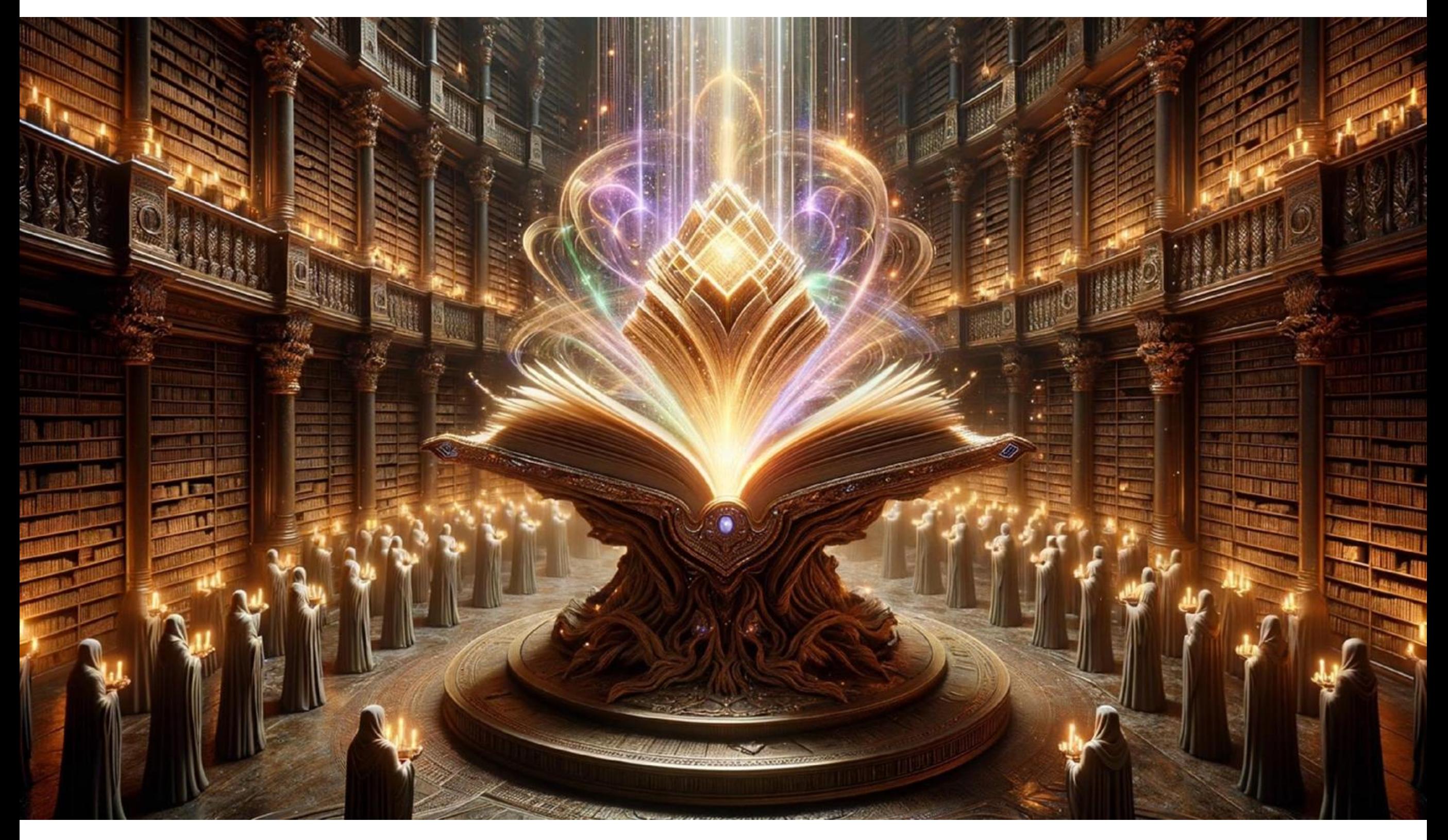

https://x.com/adad8m/status/1716404592257409282?s=20

# **LLM e OPENAI ChatGPT**

I LLM, acronimo di "Large Language Models," sono modelli di intelligenza artificiale progettati per "comprendere" e generare il linguaggio umano in modo avanzato. Questi modelli sono addestrati su vasti corpus di testi e utilizzano reti neurali profonde per processare e generare testi in modo coerente e semantico. GPT-3.5, ad esempio, è un LLM sviluppato da OpenAI ed è una versione avanzata del modello GPT-3. Questi modelli hanno una vasta gamma di applicazioni, tra cui assistenza nella scrittura, traduzione automatica, chatbot, generazione di contenuti e molto altro.

ChatGPT è un esempio di LLM e rappresenta una delle implementazioni specifiche basate sulla tecnologia GPT-3.5. Si tratta di un modello di conversazione avanzato che può comprendere e generare testi in modo coerente e naturale in risposta a domande o istruzioni fornite in linguaggio naturale. ChatGPT è stato progettato per interagire con gli utenti umani in conversazioni scritte e può essere utilizzato in una vasta gamma di applicazioni, tra cui assistenza virtuale, risposta a domande, conversazioni di supporto e altro ancora.

### **Come ChatGPT vede il mondo**

Il mondo di ChatGPT 3.5 è costituito da testo scritto.

**TEXT** 

**TOKEN IDS** 

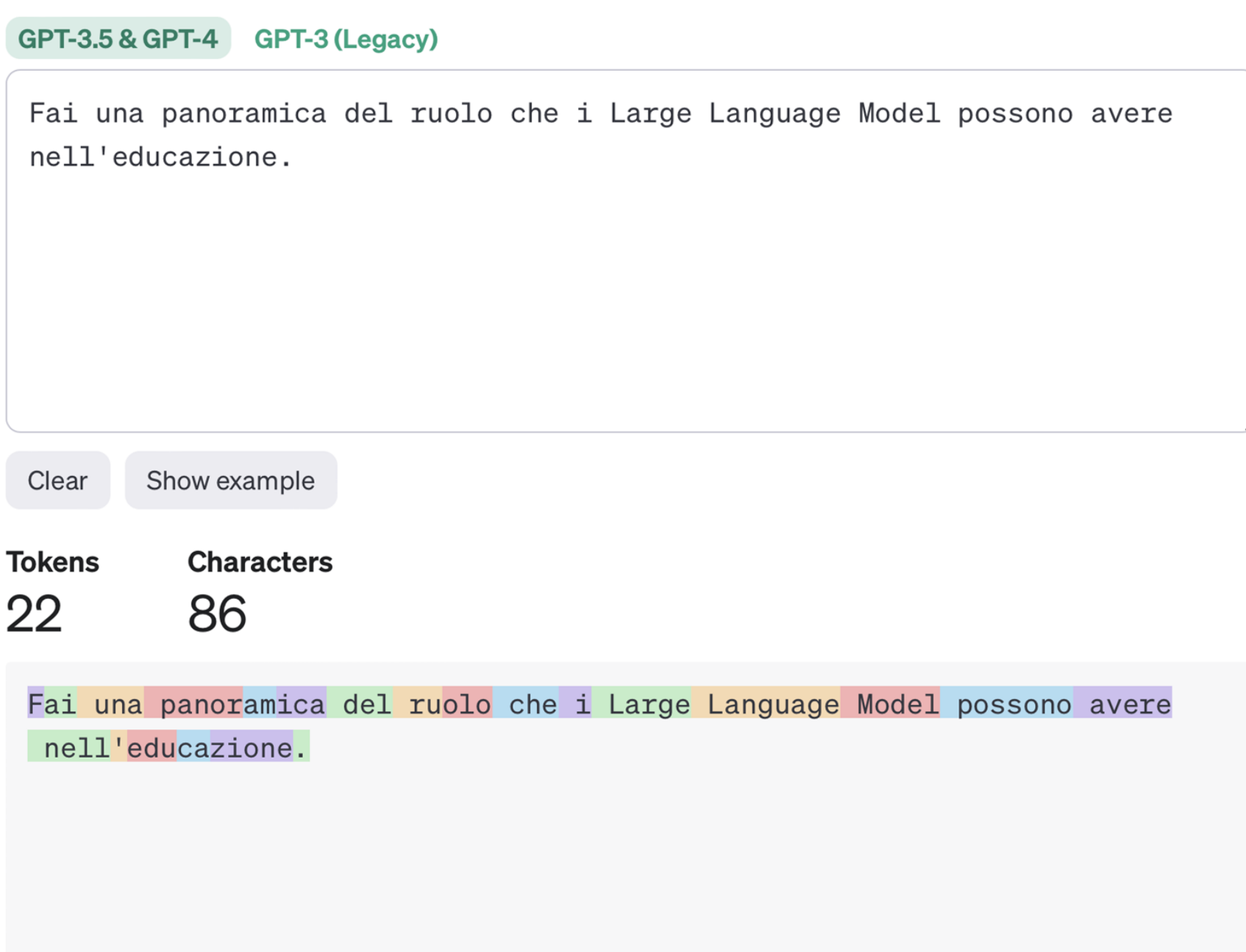

## **ChatGPT è un autoregressore**

L'autoregressione è un concetto fondamentale nei modelli di linguaggio come ChatGPT. Consiste nell'idea che il modello generi testo in modo sequenziale, un passo alla volta, in cui ciascun passo dipende dalle previsioni fatte nei passi precedenti. In altre parole, il modello crea il testo un token alla volta, utilizzando i token generati in precedenza per guidare la generazione futura.

Quando si fornisce un input a ChatGPT, il modello inizia a generare una risposta token per token. Ad ogni passo, il modello sceglie il token successivo sulla base delle informazioni disponibili fino a quel momento nel contesto della conversazione. Questo processo continua fino a quando il modello completa la generazione della risposta.  $T = 0.98$ 

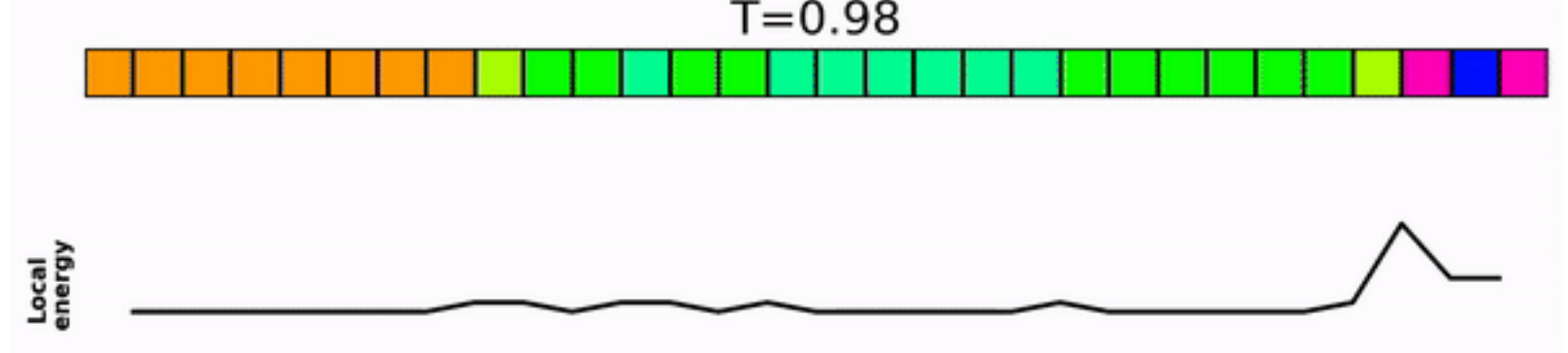

# **ChatGPT comprende il testo?**

### **Cosa vuol dire comprendere?**

L'autoregressione consente a ChatGPT di generare testo in modo coerente e contestualmente rilevante. Tuttavia, è importante notare che il modello non ha una comprensione completa del contesto o della conversazione in quanto non "ricorda" nel senso umano, ma si basa sulle informazioni immediate a sua disposizione. Ciò significa che può essere sensibile all'ordine e alla formulazione delle frasi nell'input, e talvolta potrebbe non generare risposte sempre perfette o precise, specialmente in conversazioni molto lunghe o complesse.

" While LLMs exhibit extraordinary formal linguistic competence—the ability to generate grammatically fluent, humanlike language—they still lack the conceptual understanding needed for humanlike functional language abilities the ability to robustly understand and use language in the real world. "

The Debate Over Understanding in AI's Large Language Models

Melanie Mitchell and David C. Krakauer

<https://doi.org/10.48550/arXiv.2210.13966>

## **Link utili**

- <https://chat.openai.com/>
- <https://platform.openai.com/tokenizer>
- <https://platform.openai.com/playground>

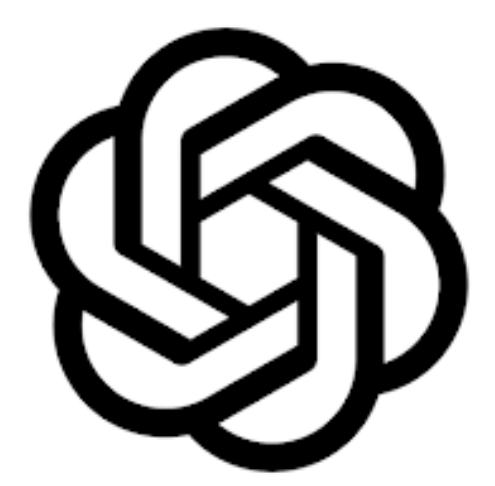

### Risultati

### SONDAGGIO su ChatGPT

**Questionario anonimo**

Classe:

114 risposte

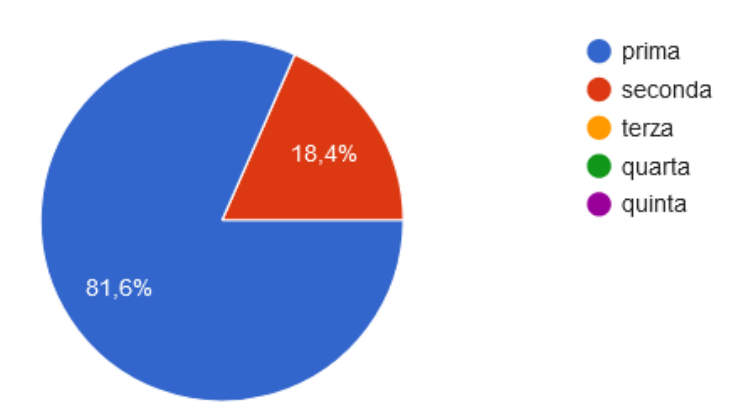

Secondo te la scuola dovrebbe consentire l'uso di ChatGPT nelle attività scolastiche come compiti o verifiche?

114 risposte

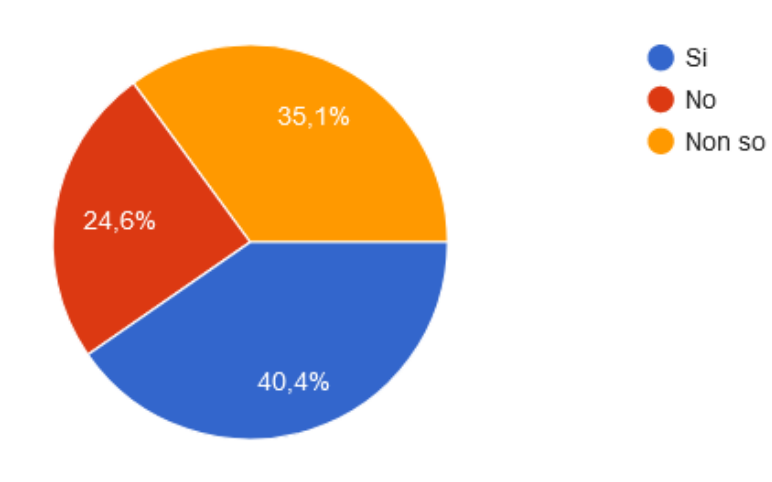

Usi ChatGPT nelle verifiche in classe?

114 risposte

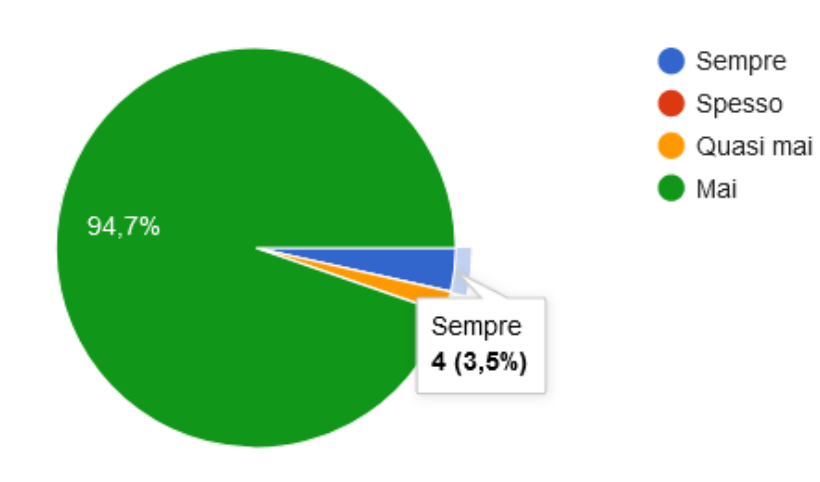

Conosci ChatGPT?

114 risposte

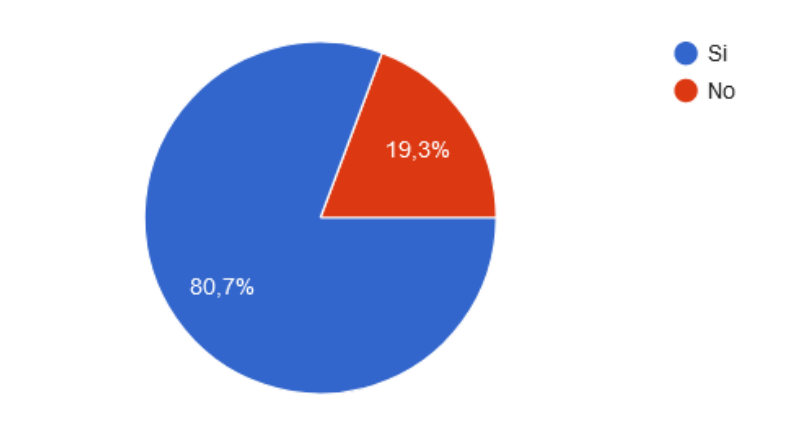

Usi ChatGPT per fare i compiti a casa? 114 risposte

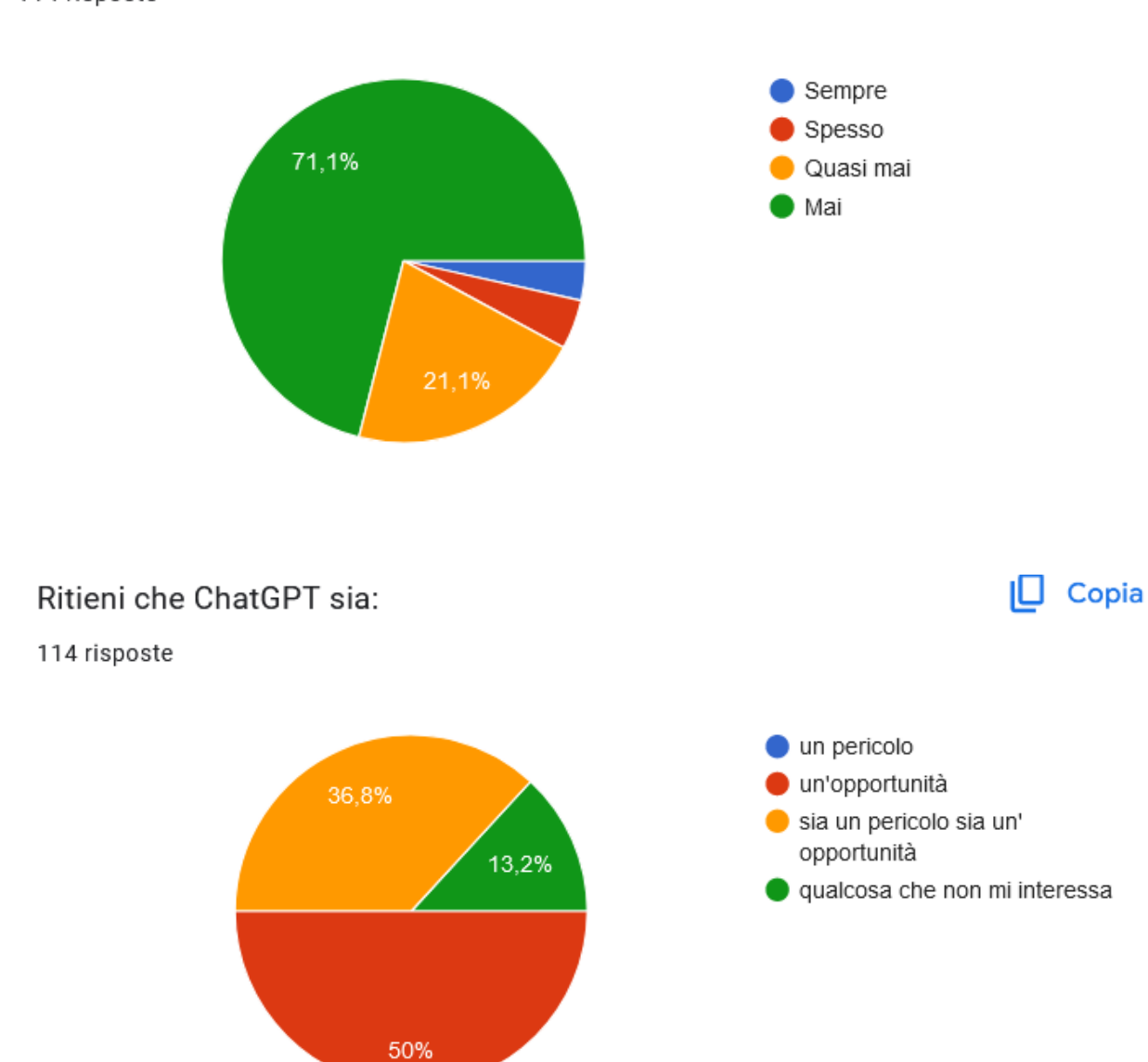

Classe:

83 risposte

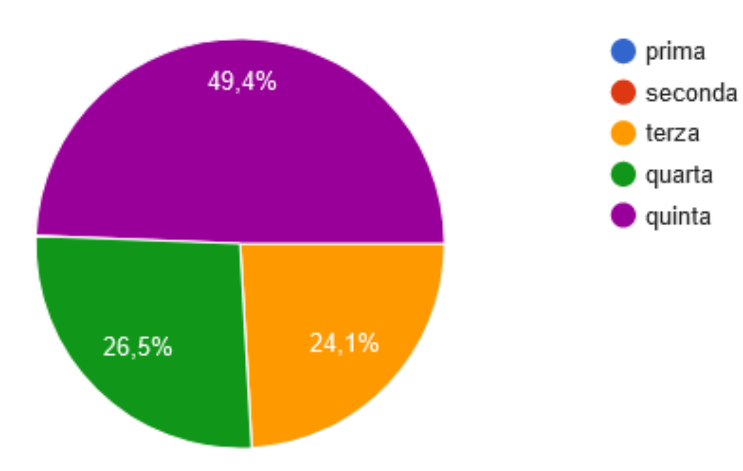

Secondo te la scuola dovrebbe consentire l'uso di ChatGPT nelle attività scolastiche come compiti o verifiche?

83 risposte

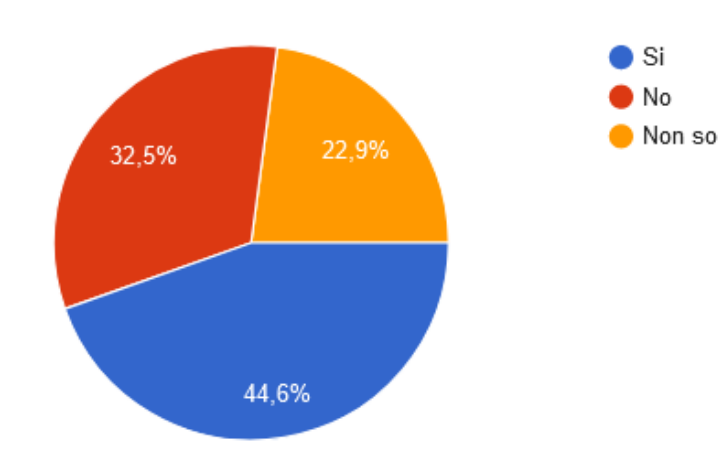

#### Usi ChatGPT nelle verifiche in classe?

83 risposte

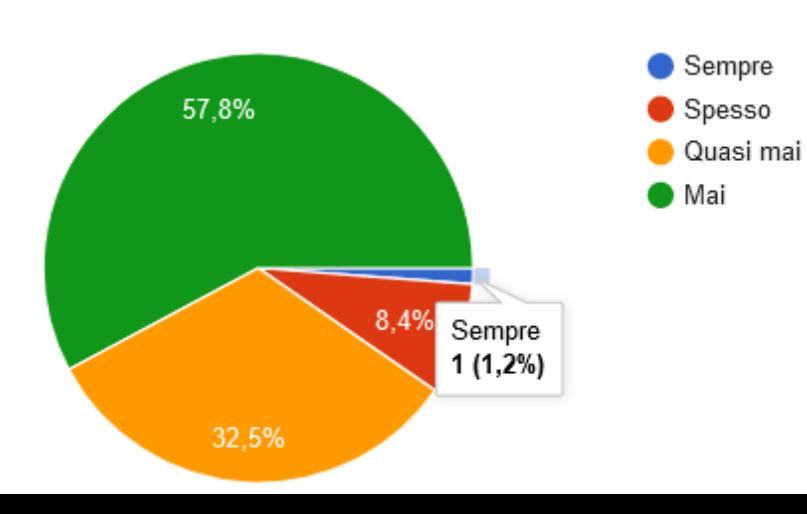

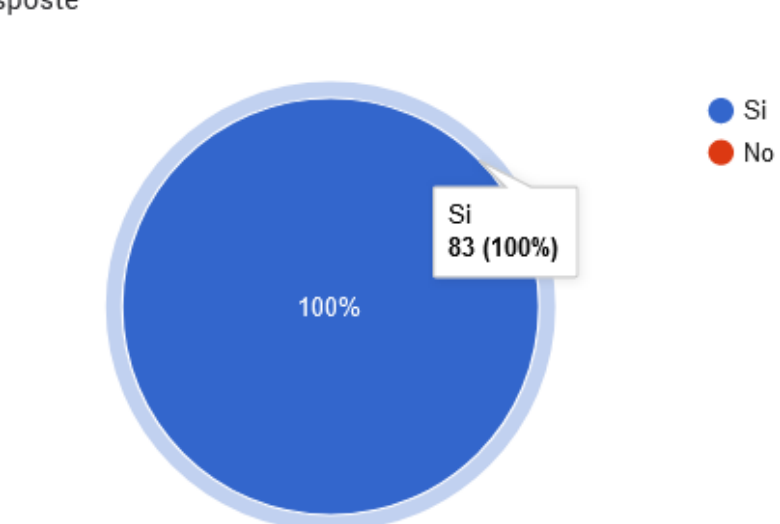

Usi ChatGPT per fare i compiti a casa?

83 risposte

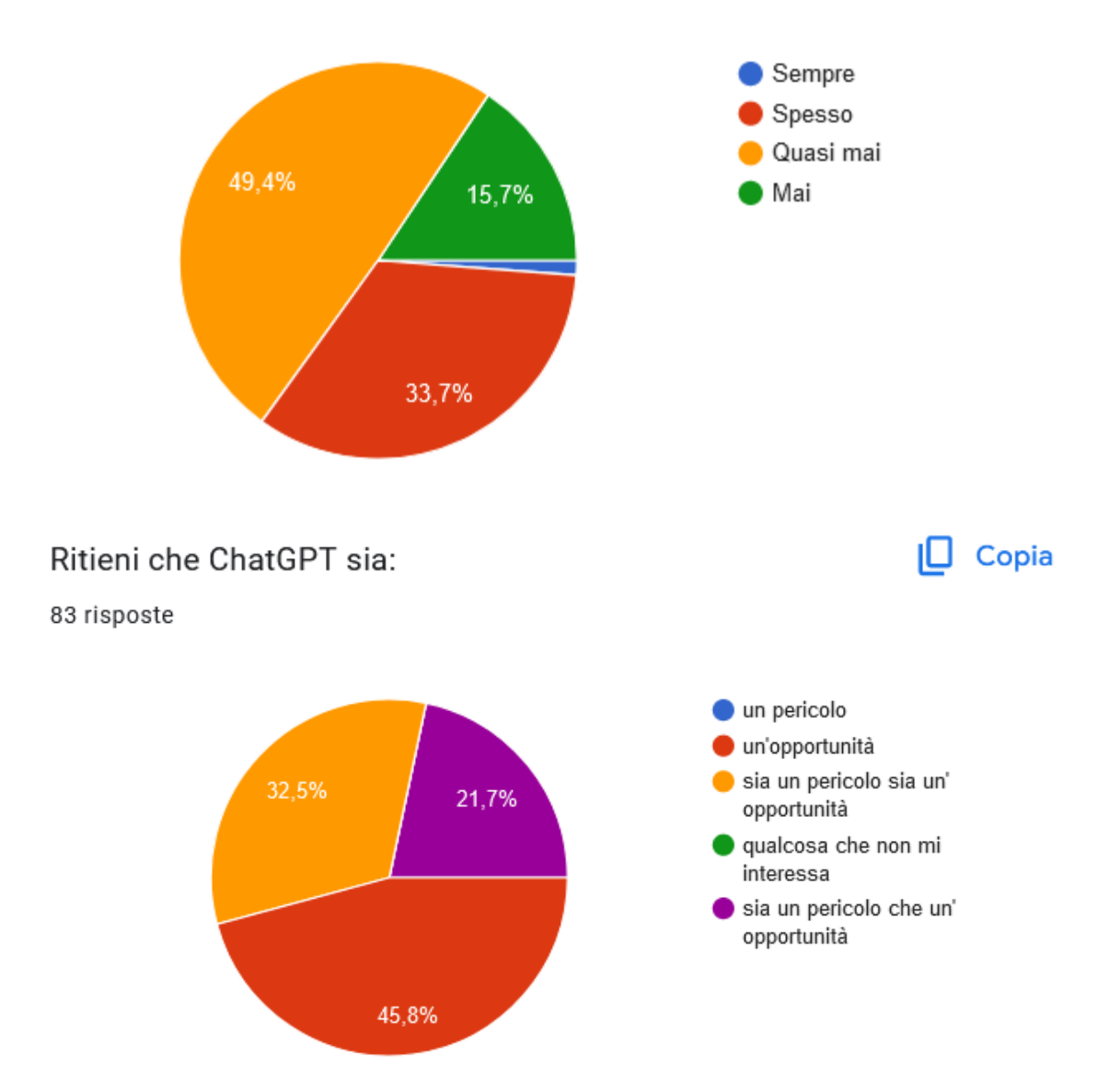

Conosci ChatGPT?

83 risposte

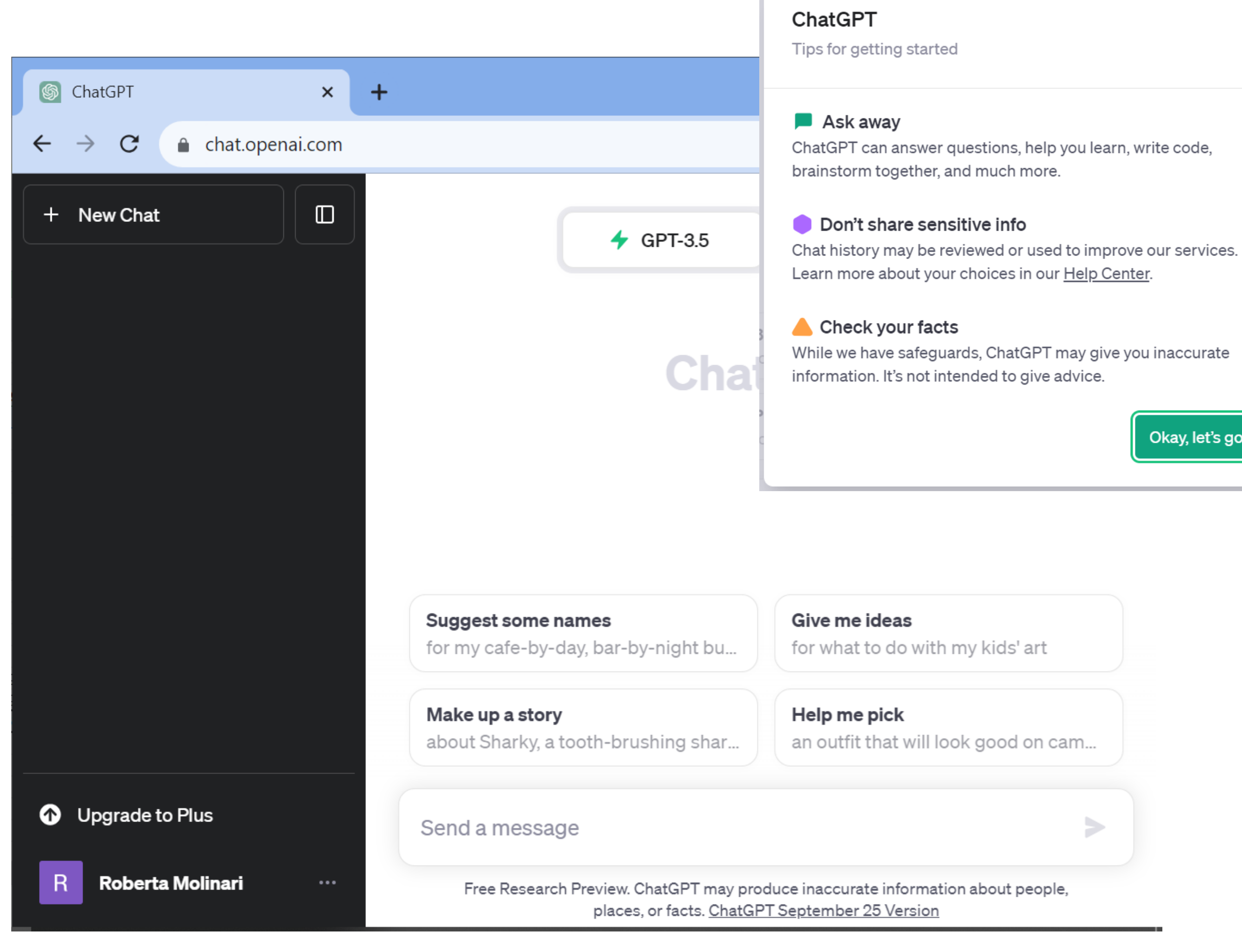

Okay, let's go

### **Introduzione**

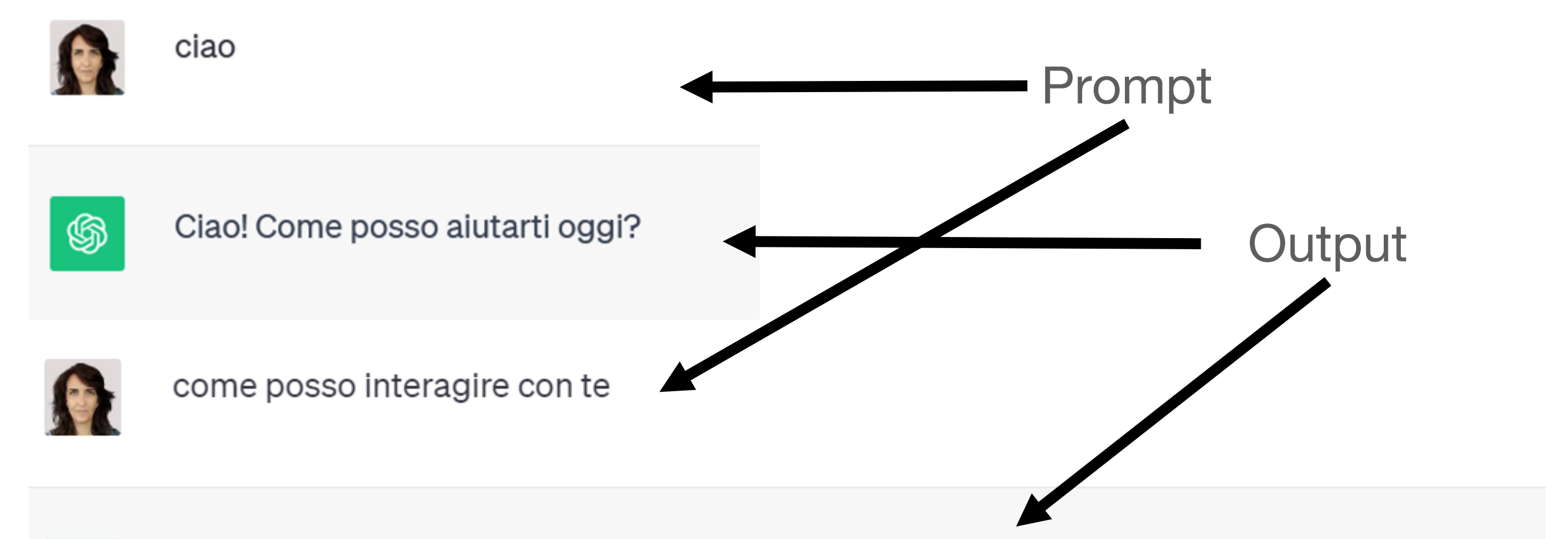

S)

Puoi interagire con me digitando le tue domande o richieste direttamente qui nella chat. Sarò felice di rispondere alle tue domande, discutere argomenti di tuo interesse, aiutarti a scrivere testi oa fornirti informazioni su vari argomenti. Basta digitare il tuo messaggio e io farò del mio meglio per assisterti!

### **Imparare a porre le domande giuste**

- È importante formulare prompt efficaci per poter ottenere:
- **precisione nelle risposte**: formulare prompt chiari, non ambigui e specifici è fondamentale per ottenere risposte accurate
- **risparmio di tempo**: un prompt ben strutturato riduce il rischio di ottenere risposte fuorvianti o inutili e di dover riformulare le richieste

• **Istruzione**: un compito o un'istruzione specifica che il modello deve eseguire

![](_page_13_Picture_2.jpeg)

scrivi una poesia di 4 versi sull'autunno

![](_page_13_Picture_4.jpeg)

Nell'autunno i colori caldi danzano, Foglie d'oro cadono piano piano, L'aria fresca sussurra un dolce incanto, In questa stagione, il cuore fa il suo baleno.

• **Contesto**: può coinvolgere informazioni esterne o contesti aggiuntivi che possono indirizzare il modello verso risposte migliori

![](_page_14_Picture_2.jpeg)

scrivi una poesia di 4 versi sull'autunno nello stile di Ungaretti

![](_page_14_Picture_4.jpeg)

Autunno grigio, le foglie si spengono, Nel silenzio della sera, il vento sussurra, Nel mio cuore un freddo amaro si insinua, Nella malinconia, i ricordi si rincorrono.

• **Dati in Input:** è l'input o la domanda per la quale ci interessa trovare una risposta

![](_page_15_Picture_2.jpeg)

scrivi una filastrocca per bambini di 4 versi dal testo seguente delimitato da virgolette "È arrivato l'autunno... ma cos'è l'autunno? Una stagione meravigliosa! Anche se comincia a fare freddo, anche se spesso piove, quanto è bello l'autunno! I colori dell'autunno mettono allegria! E poi quanti buoni frutti ci dona la terra! Uva, castagne, cachi, zucche... "

![](_page_15_Picture_4.jpeg)

"È arrivato l'autunno, con dolce frescura, I colori meravigliosi, un'arte che perdura. Tra foglie e frutti, la terra si fa buona, Uva, castagne e zucche, una festa autunnale sovrana!"

### Testo ambiguo

 $\mathsf R$ 

Scrivi una filastrocca per bambini di 4 versi dal testo seguente che è stato delimitato da ". "è arrivato l'autunno, ma cos'è l'autunno? Una stagione meravigliosa! Anche se incomincia a fare freddo, anche se spesso piove, quanto è bello l'autunno! I colori mettono allegria! E poi quanti buoni frutti ci dona la terra! Uva, castagne, cachi, zucche,..."

![](_page_16_Picture_4.jpeg)

Ecco una filastrocca per bambini di 4 versi basata sul testo fornito:

Nell'aria fresca, l'autunno è qui, Una stagione meravigliosa, lo sai? Con i colori che mettono allegria, E tanti frutti buoni che la terra ci dà.

• **Indicatore dell'Output**: indica il tipo o il formato dell'output.

![](_page_17_Picture_2.jpeg)

scrivi una poesia di 4 versi sull'autunno mettendo il numero di parole alla fine di ogni riga tra parentesi

![](_page_17_Picture_4.jpeg)

Nell'autunno i colori caldi danzano (5)

Foglie d'oro cadono piano piano (6)

L'aria fresca sussurra un dolce incanto (6)

In questa stagione, il cuore fa il suo baleno (7)

### **Suggerimenti generali**

- Impartire istruzioni chiare, per esempio: "Scrivi", "Classifica", "Riassumi", "Traduci", "Ordina", ecc.
- Essere molto specifici riguardo all'istruzione e al compito che si vuole il modello esegua.
- Evitare imprecisioni.
- Evitare di dire cosa non fare, dire invece cosa fare.
- · Usare un processo iterativo per arrivare a ottenere prompt ottimali sperimentando: iniziare con prompt semplici e migliorarli progressivamente.

### **Suggerimenti generali I prompt**

### **"Non fidarti"**

- ChatGPT non è un oracolo onnisciente.
- Controlliamo sempre i risultati forniti in modo critico, come avessimo chiesto a un nostro bravo studente di fare un determinato compito.

![](_page_19_Picture_4.jpeg)

### I prompt **Alcuni esempi**

![](_page_20_Picture_1.jpeg)

6

Elenca tutti i personaggi del romanzo di fantascienza Dune di Frank Herbert. Scrivi l'elenco in formato json usando come chiave il nome e come valore se si tratta di un personaggio buono oppure cattivo.

 $0 0 0$ Ecco un elenco di alcuni dei personaggi principali del romanzo di fantascienza "Dune" di Frank Herbert, classificati come buoni o cattivi. Tieni presente che la linea tra "buono" e "cattivo" è spesso sfumata nella trama di Dune, quindi questa classificazione potrebbe non essere definitiva per tutti i personaggi. Inoltre, ci sono molti personaggi nel romanzo, quindi questo elenco non è esaustivo:

![](_page_20_Picture_33.jpeg)

![](_page_21_Picture_1.jpeg)

Ordina le parole seguenti: ciao, banana, mela, pera, computer, bit.

![](_page_21_Picture_3.jpeg)

Ordina le stesse parole in ordine crescente secondo la loro lunghezza.

![](_page_21_Picture_6.jpeg)

Ecco le parole ordinate in ordine crescente secondo la loro lunghezza:

 $0$   $0$   $0$ 

- 1. ciao (4 caratteri)
- 2. mela (4 caratteri)
- 3. pera (4 caratteri)
- 4. banana (6 caratteri)
- 5. computer (8 caratteri)
- 6. bit (3 caratteri)

### $2/2$

![](_page_22_Picture_2.jpeg)

![](_page_22_Picture_3.jpeg)

Ora ordina la lista in ordine crescente secondo la lunghezza delle parole

6

 $0\not\Rightarrow\nabla$ Ecco la lista delle parole ordinate in ordine crescente secondo la lunghezza delle parole:

- $1.3$  bit
- 2. 4 ciao
- 3. 4 mela
- 4. 4 pera
- 5. 6 banana
- 6. 8 computer

### $1/2$

Spiega il teorema di Pitagora.

Il teorema di Pitagora è uno dei principi fondamentali della geometria euclidea e stabilisce una relazione tra i lati di un triangolo rettangolo, ossia un triangolo che ha un angolo retto (90 gradi). Il teorema afferma quanto segue:

In un triangolo rettangolo, il quadrato della lunghezza dell'ipotenusa (il lato opposto all'angolo retto) è uguale alla somma dei quadrati delle lunghezze degli altri due lati, chiamati cateti.

In forma matematica, il teorema di Pitagora si esprime come:

 $c^2 = a^2 + b^2$ 

Dove:

֍

- \* "c" rappresenta la lunghezza dell'ipotenusa.
- \* "a" e "b" rappresentano le lunghezze dei due cateti.

Questo teorema è stato scoperto dal matematico greco antico Pitagora e la sua scuola intorno al 500 a.C., ma le sue applicazioni e implicazioni si estendono molto oltre la geometria elementare. Il teorema di Pitagora è stato utilizzato in molte aree della matematica, della fisica e dell'ingegneria per risolvere problemi legati alle misure di triangoli rettangoli e per calcolare distanze, lunghezze o altre grandezze in contesti tridimensionali.

È uno dei teoremi più noti e fondamentali nella matematica e viene spesso insegnato come concetto base nelle scuole di tutto il mondo.

### $2/2$

![](_page_24_Picture_2.jpeg)

Riassumi la tua risposta in 20 parole al massimo.

![](_page_24_Picture_4.jpeg)

 $0\not\Rightarrow\nabla$ Il teorema di Pitagora afferma che, in un triangolo rettangolo, l'ipotenusa quadrata è uguale alla somma dei quadrati dei cateti.

Fonte testo: https://www.wired.it/article/intelligenza-artificiale-etica-manifesto-espertisipeia/

### $1/2$

![](_page_25_Picture_3.jpeg)

![](_page_25_Picture_4.jpeg)

<Ma quali sono, nello specifico, i rischi ravvisati dagli esperti, quelli che rendono cogente la definizione di linee guida etiche? Anzitutto la questione dell'estrazione dei dati – quella che ha mobilitato il Garante – che, per forza di cose (le Ai vivono di dati), diventerà sempre più intrusiva. La sociologa Shoshana Zubov, nel suo Il capitalismo della sorveglianza. Il futuro dell'umanità nell'era dei nuovi poteri, pubblicato nel 2019, ha paragonato l'estrazione dei dati a quella del petrolio: ne serve sempre di più, e bisogna scavare sempre più in profondità. "Fino a non molto tempo fa – dice Boella – Google raccoglieva i dati delle ricerche degli utenti; poi si è passato a un livello ancora più personale, cioè scandagliare quello che si pubblica sui social, i testi sulle app di messaggistica e così via. Con ChatGPT e simili l'estrazione sarà ancora più personale, perché ancora più personale è il dialogo che l'utente ha con un chatbot. Un'estrazione così profonda può portare a nuovi livelli di pubblicità e addirittura di manipolazione: supponiamo di chiedere a ChatGPT di scrivere un racconto sull'autunno; sapendo, per esempio, che in passato abbiamo fatto ricerche sul Giappone, potrebbe citarci le foglie di acero del Giappone, per indurci a comprare un volo per il Giappone. Cosa succederebbe invece nel caso ci fossero delle elezioni politiche? Lo scenario - e la manipolazione - potrebbero essere ancora più preoccupanti". Un'altra questione affrontata nel manifesto è quella relativa al mondo della formazione: la possibilità che compiti a casa, elaborati o anche intere tesi siano scritte non dagli studenti ma da un Lim in real time ha suscitato un'ondata di preoccupazione nel mondo delle scuole e dell'università. E anche in questo caso gli esperti ravvisano una grande ipocrisia nella narrativa corrente: "OpenAi" dice Boella "ha messo a disposizione un sistema che riconosce se è un testo è scritto o meno da un essere umano. Peccato funzioni il 25% delle volte, cioè quasi mai. Avrebbe potuto fare una cosa molto più semplice, che non richiede neanche l'utilizzo di tecnologie Ai. OpenAi, come tutte le piattaforme web e i motori di ricerca, tiene traccia nei suoi registri (i logfile) di tutte le richieste degli utenti e di tutte le risposte fornite dal chatbot per migliorare il prodotto e per raccogliere informazioni su di noi (da monetizzare). Certo per identificare il plagio da parte di studenti più motivati nel copiare, che fanno una parafrasi del testo ottenuto da ChatGPT, occorrerebbe solo qualche semplice strumento di Ai che vada a dare una misura della distanza del testo prodotto dal bot. Ma

 $2/2$ 

siamo sicuri che nella maggior parte dei casi basterebbe un semplice 'ctrl+F' sul file di log di ChatGPT?". E ancora: un altro tema eticamente rilevante è quello relativo alle possibili interazioni di ChatGPT e simili con i minori. "Lascereste i vostri figli a parlare con uno sconosciuto?" è la domanda retorica degli esperti di SIpEIA "per di più sapendo che è uno sconosciuto che può soffrire di allucinazioni?". Il position paper non offre soluzioni, ma sottolinea la necessità di una maggiore sensibilizzazione e soprattutto di un dibattito più sensato e centrato sul presente. "È davvero il momento di agire: ma al centro della nostra preoccupazione non dovrebbero esserci immaginarie 'potenti menti digitali'. Al contrario, dovremmo concentrarci su pratiche di sfruttamento molto reali e molto concrete da parte delle aziende che stanno sviluppando questi strumenti, e che stanno rapidamente centralizzando il potere e aumentando le disuguaglianze sociali".>

 $0 0 0 0$ 

![](_page_26_Picture_3.jpeg)

- 1. Rischi legati all'estrazione dei dati per l'intrusività crescente.
- 2. Possibile manipolazione pubblicitaria e politica con ChatGPT.
- 3. Preoccupazione riguardo alla scrittura automatizzata in ambito educativo.
- 4. Efficienza del riconoscimento di testi umani vs. generati da Al.
- 5. Interazioni di ChatGPT con minori e rischi associati.
- 6. Necessità di sensibilizzazione e dibattito sull'etica dell'Al.
- 7. Concentrazione di potere nelle aziende sviluppatrici di Al.
- 8. Aumento delle disuguaglianze sociali nell'era dell'Al.

 $1/3$ 

Rispondi alla domanda sul testo seguente delimitato tra <>. Rispondi usando 20 parole al massimo e rispondi "Non so rispondere" se non sei sicuro della risposta. <La formulazione Hamiltoniana (o canonica) della Meccanica `e alla base degli sviluppi della Meccanica Statistica, della Meccanica Quantistica e degli sviluppi piu`recenti della teoria dei Sistemi Dinamici. Gli strumenti utili ai fini dello sviluppo successivo della teoria Hamiltoniana sono da un lato l'algebra delle parentesi di Poisson, che nasce in modo spontaneo dalla ricerca di integrali primi, dall'altro il gruppo delle trasformazioni canoniche, che si pu`o costruire partendo dalla ricerca di una classe di trasformazioni che mantenga invariata la forma Hamiltoniana delle equazioni.

La ricerca di integrali primi `e interessante in quanto la loro conoscenza consente immediatamente di ricavare informazioni qualitative sulla dinamica del sistema. A questo scopo, le parentesi di Poisson consentono di ricondurre la ricerca di integrali primi alla soluzione di un'equazione alle derivate parziali. Inoltre, grazie alle parentesi di Poisson l'insieme delle variabili dinamiche risulta dotato di una struttura algebrica profonda e interessante, che trova poi notevoli analogie nella Meccanica Quantistica. Il ricorso alle trasformazioni canoniche ha lo scopo di porre il sistema di equazioni in una forma che consenta di pervenire in modo semplice alla soluzione. Il risultato piu` rilevante in quest'ambito `e la possibilit`a di costruire una trasformazione canonica a partire da un'unica funzione, detta funzione generatrice. Quest'ultimo fatto conduce in modo spontaneo alla scrittura dell'equazione di Hamilton–Jacobi: si tratta di un'equazione che, ove risolta, fornisce la generatrice di una trasformazione che pone il sistema in una forma direttamente integrabile.

La connessione tra la conoscenza di integrali primi e l'integrazione mediante trasformazioni canoniche `e stabilita dal teorema di Liouville: la soluzione dell'equazione di Hamilton-Jacobi pu`o ricondursi a una semplice operazione di quadratura quando si conosca un numero sufficiente di integrali primi del sistema.>

Domanda: perché è importante la ricerca degli integrali primi?

![](_page_27_Picture_6.jpeg)

La ricerca degli integrali primi è importante perché fornisce informazioni qualitative sulla dinamica del sistema e semplifica l'integrazione delle equazioni del moto.

 $0 0 0 0$ 

 $2/3$ 

Rispondi alla domanda sul testo seguente delimitato tra <>. Rispondi usando 20 parole al massimo e rispondi "Non so rispondere" se non sei sicuro della risposta. <La formulazione Hamiltoniana (o canonica) della Meccanica `e alla base degli sviluppi della Meccanica Statistica, della Meccanica Quantistica e degli sviluppi piu`recenti della teoria dei Sistemi Dinamici. Gli strumenti utili ai fini dello sviluppo successivo della teoria Hamiltoniana sono da un lato l'algebra delle parentesi di Poisson, che nasce in modo spontaneo dalla ricerca di integrali primi, dall'altro il gruppo delle trasformazioni canoniche, che si pu`o costruire partendo dalla ricerca di una classe di trasformazioni che mantenga invariata la forma Hamiltoniana delle equazioni. La ricerca di integrali primi 'e interessante in quanto la loro conoscenza consente immediatamente di ricavare informazioni qualitative sulla dinamica del sistema. A questo scopo, le parentesi di Poisson consentono di ricondurre la ricerca di integrali primi alla soluzione di un'equazione alle derivate parziali. Inoltre, grazie alle parentesi di Poisson l'insieme delle variabili dinamiche risulta dotato di una struttura algebrica profonda e interessante, che trova poi notevoli analogie nella Meccanica Quantistica.

Il ricorso alle trasformazioni canoniche ha lo scopo di porre il sistema di equazioni in una forma che consenta di pervenire in modo semplice alla soluzione. Il risultato piu` rilevante in quest'ambito `e la possibilit `a di costruire una trasformazione canonica a partire da un'unica funzione, detta funzione generatrice. Quest'ultimo fatto conduce in modo spontaneo alla scrittura dell'equazione di Hamilton-Jacobi: si tratta di un'equazione che, ove risolta, fornisce la generatrice di una trasformazione che pone il sistema in una forma direttamente integrabile.

La connessione tra la conoscenza di integrali primi e l'integrazione mediante trasformazioni canoniche `e stabilita dal teorema di Liouville: la soluzione dell'equazione di Hamilton-Jacobi pu`o ricondursi a una semplice operazione di quadratura quando si conosca un numero sufficiente di integrali primi del sistema.>

Domanda: chi inventò il principio di minima azione?

![](_page_28_Picture_6.jpeg)

Il principio di minima azione fu sviluppato principalmente da Pierre-Louis Maupertuis nel XVIII secolo e successivamente riformulato da vari altri fisici.

009

 $3/3$ 

![](_page_29_Picture_77.jpeg)

Rispondi alla domanda usando soltanto le informazioni contenute nel testo seguente delimitato tra <>. Rispondi usando 20 parole al massimo e rispondi "Non so rispondere" se non sei sicuro della risposta.

<La formulazione Hamiltoniana (o canonica) della Meccanica `e alla base degli sviluppi della Meccanica Statistica, della Meccanica Quantistica e degli sviluppi piu`recenti della teoria dei Sistemi Dinamici. Gli strumenti utili ai fini dello sviluppo successivo della teoria Hamiltoniana sono da un lato l'algebra delle parentesi di Poisson, che nasce in modo spontaneo dalla ricerca di integrali primi, dall'altro il gruppo delle trasformazioni canoniche, che si pu`o costruire partendo dalla ricerca di una classe di trasformazioni che mantenga invariata la forma Hamiltoniana delle equazioni.

La ricerca di integrali primi 'e interessante in quanto la loro conoscenza consente immediatamente di ricavare informazioni qualitative sulla dinamica del sistema. A questo scopo, le parentesi di Poisson consentono di ricondurre la ricerca di integrali primi alla soluzione di un'equazione alle derivate parziali. Inoltre, grazie alle parentesi di Poisson l'insieme delle variabili dinamiche risulta dotato di una struttura algebrica profonda e interessante, che trova poi notevoli analogie nella Meccanica Quantistica. Il ricorso alle trasformazioni canoniche ha lo scopo di porre il sistema di equazioni in una forma che consenta di pervenire in modo semplice alla soluzione. Il risultato piu` rilevante in quest'ambito `e la possibilit `a di costruire una trasformazione canonica a partire da un'unica funzione, detta funzione generatrice. Quest'ultimo fatto conduce in modo spontaneo alla scrittura dell'equazione di Hamilton–Jacobi: si tratta di un'equazione che, ove risolta, fornisce la generatrice di una trasformazione che pone il sistema in una forma direttamente integrabile.

La connessione tra la conoscenza di integrali primi e l'integrazione mediante trasformazioni canoniche `e stabilita dal teorema di Liouville: la soluzione dell'equazione di Hamilton-Jacobi pu`o ricondursi a una semplice operazione di quadratura quando si conosca un numero sufficiente di integrali primi del sistema.>

Domanda: chi inventò il principio di minima azione?

![](_page_29_Picture_7.jpeg)

 $0 0 0$ Il testo fornito non contiene informazioni specifiche sull'inventore del principio di minima azione. Non posso rispondere a questa domanda.

### **Preparare TEST**

#### **Contesto**

- voglio creare un test per valutare le conoscenze dei miei studenti di prima superiore sul  $\mathsf R$ concetto di computer. Ti darò indicazioni sulle domande da produrre una alla volta.  $\sqrt{2}$
- Certamente, sono qui per aiutarti a creare il test per valutare le conoscenze dei tuoi ֍ studenti di prima superiore sul concetto di computer. Per favore, forniscimi le indicazioni per la prima domanda, e sarò felice di aiutarti a formulare il test.

### **Preparare TEST**

#### **Vero o falso**

![](_page_31_Picture_3.jpeg)

crea una domanda vero /falso e metti in fondo la soluzione

![](_page_31_Picture_5.jpeg)

Ecco una domanda vero/falso sul concetto di computer:

Domanda 1: Il computer è un dispositivo che può pensare e prendere decisioni come un essere umano. (Vero/Falso)

Soluzione: Falso. Un computer è una macchina programmabile che esegue istruzioni fornite dai programmatori, ma non ha la capacità di pensare o prendere decisioni come un essere umano.

### **Preparare TEST**

### Risposta multipla

 $\mathsf R$ 

crea una domanda a risposta multipla con 5 opzioni e indica la soluzione

![](_page_32_Picture_5.jpeg)

Ecco una domanda a risposta multipla sul concetto di computer con 5 opzioni e la soluzione:

Domanda 2: Quale di queste componenti non è essenziale per il funzionamento di un computer?

A) Processore

**B)** Tastiera

C) Monitor

- D) Scheda madre
- E) Cuffie

Soluzione: B) Tastiera. Sebbene una tastiera sia un componente comune di un computer, non è essenziale per il funzionamento del computer. Un computer può funzionare anche senza una tastiera, ad esempio, se viene controllato tramite un mouse o altri dispositivi di **G** Reger input.

### **Preparare TEST**

#### **Risposta breve**

![](_page_33_Picture_3.jpeg)

Creami una domanda a risposta breve sulla RAM

![](_page_33_Picture_5.jpeg)

Domanda 3: Cosa significa l'acronimo "RAM" nel contesto dei computer? (risposta breve)

Soluzione: "RAM" sta per "Random Access Memory," che è una forma di memoria temporanea utilizzata dai computer per l'archiviazione temporanea dei dati e dei programmi in uso.

### **Preparare TEST**

#### **Risposta a completamento**

 $R$ 

 $\circledS$ 

creami una domanda a completamento relativa alla CPU in cui i termini da inserire sono i seguenti: registri, ALU

Domanda 4: La CPU (Central Processing Unit) è composta da diversi elementi fondamentali. Tra questi, due componenti chiave sono il ALU (Unità di Elaborazione Aritmetica e Logica) e i registri. Gli \_\_\_\_\_\_\_\_ sono piccole aree di memoria all'interno della CPU utilizzate per immagazzinare temporaneamente dati e istruzioni, mentre l'\_\_\_\_\_\_\_\_ svolge operazioni matematiche e logiche sui dati.

### **Preparare TEST**

#### **Risposta a completamento**

![](_page_35_Picture_3.jpeg)

creami una tabella a completamento in cui le colonne hanno il seguente formato: unità di misura, numero di byte. Metti nella prima colonna le unità dell'informazione in ordine non corretto e nella seconda lascia da completare

![](_page_35_Picture_5.jpeg)

Ecco la tabella a completamento con le unità di misura dell'informazione in ordine non corretto nella prima colonna, lasciando la seconda colonna da completare:

![](_page_35_Picture_28.jpeg)

### **Preparare TEST**

#### **Risposta aperte**

![](_page_36_Picture_3.jpeg)

creami due domande aperte con difficoltà crescente che facciano ragionare gli studenti sull'impatto ambientale delle ITC

![](_page_36_Picture_5.jpeg)

Ecco due domande aperte con difficoltà crescente per far ragionare gli studenti sull'impatto ambientale delle tecnologie dell'informazione e della comunicazione (ITC):

Domanda 5 (Difficoltà bassa): Quali sono alcune delle principali tecnologie dell'informazione e della comunicazione (ITC) che usi nella tua vita quotidiana? Come pensi che queste tecnologie possano influenzare l'ambiente?

Domanda 6 (Difficoltà media): Quali sono le principali sfide ambientali associate all'uso su larga scala di dispositivi elettronici, come smartphone, computer e server di dati? Cosa pensi possiamo fare per mitigare l'impatto ambientale di queste tecnologie?

Queste domande dovrebbero stimolare la riflessione degli studenti sull'importanza di considerare l'impatto ambientale delle ITC e sulle possibili soluzioni per ridurre questo **G** Rege impatto.

### **Preparare TEST Risposta aperte**

![](_page_37_Picture_2.jpeg)

 $\circledS$ 

crea una domanda aperta che possa stimolare la riflessione critica degli studenti, presentando degli ipotetici scenari relativi all'uso del computer. Fornisci anche una possibile risposta

Domanda 7: Immagina un futuro in cui le persone utilizzino computer così avanzati che possano risolvere istantaneamente qualsiasi problema matematico, scrivere saggi complessi e persino creare opere d'arte in pochi secondi. Quali sfide etiche potrebbero emergere da questa tecnologia avanzata? Cosa pensi potrebbe essere l'effetto su aspetti come la creatività umana, l'apprendimento e la disuguaglianza?

Risposta possibile: L'avvento di computer così avanzati potrebbe innescare diverse sfide etiche. Ad esempio, potrebbe sollevare preoccupazioni sulla perdita di valore della creatività umana, poiché le macchine potrebbero generare opere d'arte o scrivere in modo altamente sofisticato. Ciò potrebbe influire sulla nostra percezione dell'arte e della creatività autentica. Inoltre, potrebbe verificarsi una disuguaglianza nell'accesso a questa tecnologia avanzata, con alcune persone che ne beneficiano più di altre, aumentando la disparità <sup>G</sup> Reger socioeconomica. Infine, potrebbero sorgere domande etiche sull'apprendimento e lo

#### **<https://chat.openai.com/share/f8488b18-7294-42b1-954b-b900e8eb2ca6>**

#### **Preparare corsi, lezioni**

**Preparazione dei corsi:**

- <https://chat.openai.com/share/1f5d5ecb-f3c9-4ba3-a233-4b16363b0025>
- <https://chat.openai.com/share/c3b4ada8-16d5-4e57-9639-8efde2889b43>
- https://chat.openai.com/share/b252add6-589e-40c8-aa67-f8028b5ce803

#### **Generare domande a partire da un testo:**

• <https://chat.openai.com/share/3e580e43-1d45-4185-9aac-46f54e6fdab6>

#### **Creazione di griglie di valutazione / valutazione delle prove**

• https://chat.openai.com/share/fdd9492f-ccae-46fe-82f9-96f9e3252a8d

#### **Assistenza alla didattica**

**Supporto nel brainstorming**

• <https://chat.openai.com/share/9c0c5a25-dcfd-4313-8bc3-aafb6624e234>

**Estrarre procedure da un testo complesso**

• https://chat.openai.com/share/927764d7-0ba2-4e5b-b18f-0d3071ad8b7d

**Riscrivere testi cambiando la forma, lo stile o la voce (e anche ottenere istruzioni per risolvere task)**

• <https://chat.openai.com/share/db86133f-be10-4485-bae4-c26283e05131>

**Creare l'outline per una presentazione**

• <https://chat.openai.com/share/e7cf7a2c-adfb-42f7-a145-5efd3873ac29>

**Inventare storie o dialoghi**

- <https://chat.openai.com/share/7d182151-afac-433a-b85b-f721d36ef4fe>
- <https://chat.openai.com/share/5bdaf5a0-1918-4b3d-8672-e56f83612c6f>

#### **Assistenza allo studio**

**Tutor digitale**

- <https://chat.openai.com/share/22341789-be74-42e5-8561-1395eda4c280>
- https://chat.openai.com/share/82ad1cc5-48b8-48bc-986f-856d2b872dc4
- <https://chat.openai.com/share/8b83244d-343a-47c7-a92e-3205dd9ee2f1>
- <https://chat.openai.com/share/74f28f88-372d-46e1-a281-0c53ac7bf41c>

**Creazione di mappe concettuali (con Obsidian)**

- <https://chat.openai.com/share/81365e25-887c-48dd-9b69-49c1f032348d>
- <https://chat.openai.com/share/c62b37a6-6271-4278-a516-0b9ece9a5b0d>

#### **Riassunti**

- <https://chat.openai.com/share/281640ec-3dc8-4b17-9222-cabe5e92bfe9>
- <https://chat.openai.com/share/2b0efb41-b6e6-471e-949b-e1f66581fd68>

#### **Errori e stranezze**

**Alcuni esempi**

#### **Dov'è nato Giuseppe Ungaretti?**

- <https://chat.openai.com/share/992b332f-4646-47f2-ae91-bd6801fd2d2b>
- <https://chat.openai.com/share/1a4f4e73-d3f8-403e-b4e2-2b82ddc6b982>

#### **Calcolo delle probabilità:**

• <https://chat.openai.com/share/e6380e96-f156-42e6-bcc2-e15890772941>

**Ordinamento:**

• <https://chat.openai.com/share/d4cda4f6-cde3-45bf-99da-78419d653316>

**Distopie**

• <https://chat.openai.com/share/5bdaf5a0-1918-4b3d-8672-e56f83612c6f>

#### **Ragionamento**

• <https://chat.openai.com/share/a107f31e-d889-480a-ba4a-1bf6ea25a314>

# **Python turtle**

- La "Turtle graphics" è una moderna implementazione del Logo, sviluppato da Wally Feurzeig, Seymour Papert e Cynthia Solomon nel 1967.
- https://chat.openai.com/share/35197d45-b73a-4821-8573- 13bf266d5bc5

![](_page_42_Picture_27.jpeg)

### **Ora tocca a voi!**

- Pensate a come potreste mettere ChatGPT al vostro servizio
- Sperimentate su<https://chat.openai.com/>

![](_page_43_Picture_3.jpeg)

• Presentate le vostre idee!

### **Riferimenti utili**

- <https://www.promptingguide.ai/>
- <https://learn.deeplearning.ai/>

### **I parametri di ChatGPT**

![](_page_45_Picture_29.jpeg)